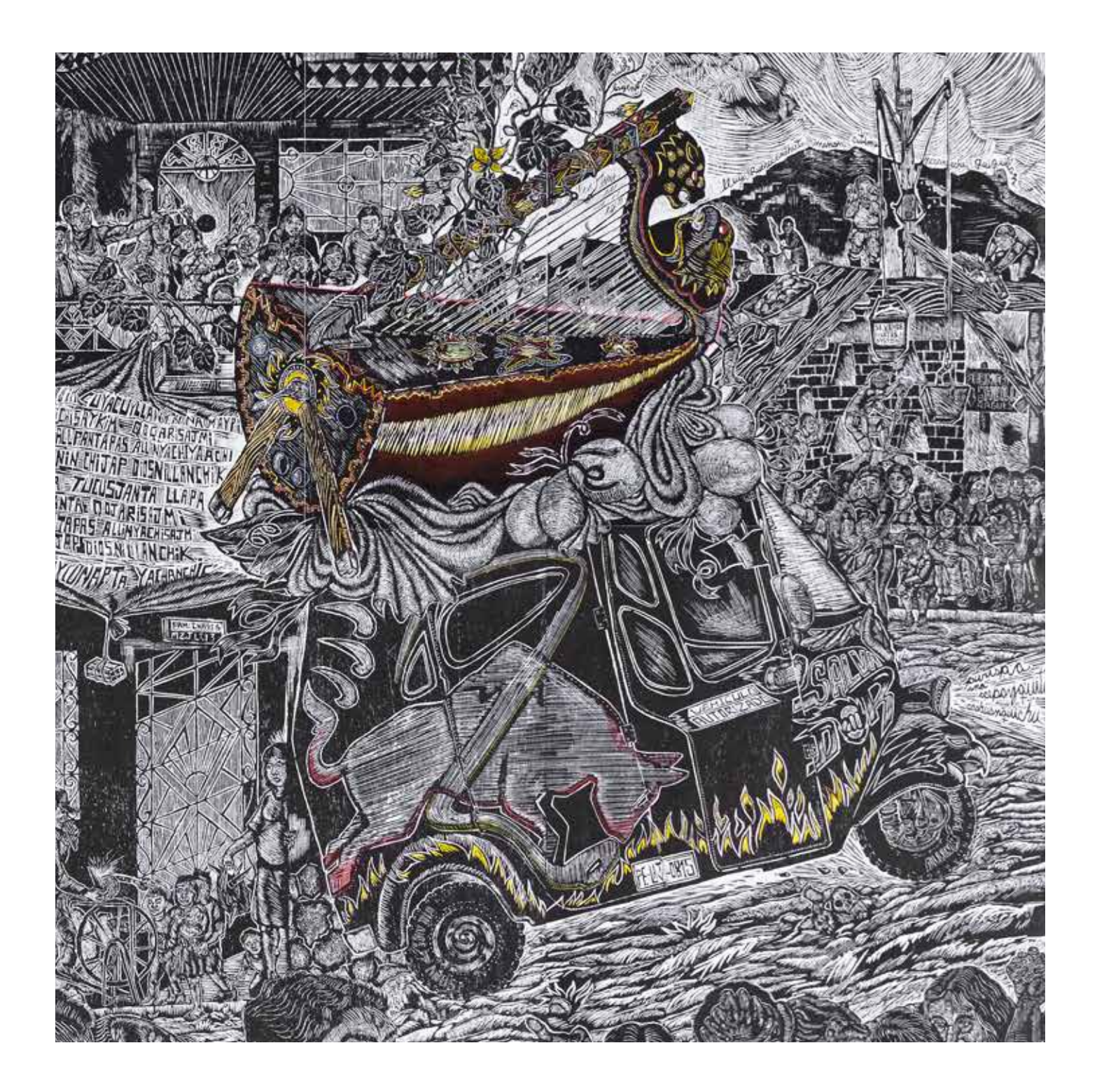

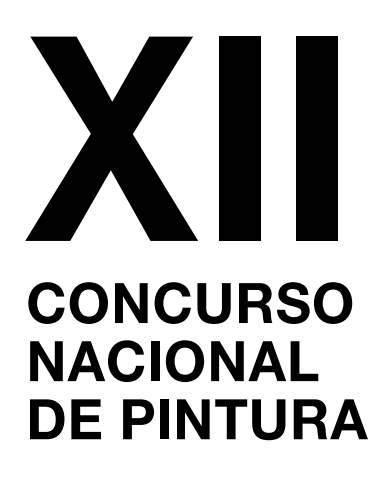

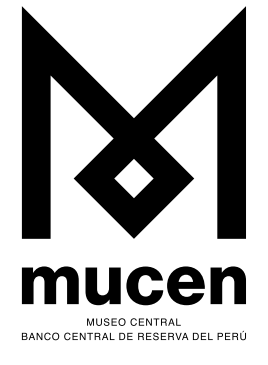

CON LA FINALIDAD DE INCENTIVAR LA PRODUCCIÓN ARTÍSTICA EN EL PAÍS, EL MUSEO CENTRAL (MUCEN) CONVOCA AL XII<br>CONCURSO NACIONAL DE PINTURA DEL BANCO CENTRAL DE RESERVA DEL PERÚ (BCRP), COMO PARTE DE SU PROGRAMA DE FORTALECIMIENTO DEL ARTE PERUANO CONTEMPORÁNEO.

# **REQUISITOS DE PARTICIPACIÓN**

- ◆ Podrán concursar artistas con nacionalidad peruana que havan participado como mínimo en dos exposiciones de artes (colectivas o individuales/ presenciales o digitales), realizadas en galerías, centros culturales, museos o espacios culturales alternativos
- Edad mínima de participación: 18 años.
- No podrán participar los ganadores del primer o segundo puesto de las ediciones anteriores del Concurso Nacional de Pintura.
- No podrán participar personas que laboran en el BCRP, ni cónyuges o parientes hasta el 4° grado de consanguinidad y 2° grado de afinidad.

#### **ETAPAS DE PARTICIPACIÓN** H

## **I PRIMERA ETAPA**

Inscripción

- 1.1 Para inscribirse en el concurso los candidatos deberán presentar la siguiente documentación:
	- ◇ FICHA DE INSCRIPCIÓN (descargar formato del portal www.bcrp.gob.pe/concursodepintura).
	- ← HOJA DE VIDA (descargar formato del portal www.bcrp.gob.pe/concursodepintura).
	- O Documentación de su participación en un mínimo de dos exposiciones de arte. Nombre de la galería, museo o espacio expositivo; título y fechas de la exposición; constancia o certificado de participación o copia de alguna publicación o catálogo de la muestra.
	- ◇ Copia del documento de identidad.
	- ◇ PORTAFOLIO DE OBRAS, incluyendo fotografías a color de un máximo de seis obras realizadas por el concursante, indicando en cada caso su nombre, título, medidas de la obra, técnica utilizada, fecha de ejecución y lugar donde se encuentra la obra.
- 1.2 La documentación podrá enviarse únicamente de forma electrónica. Toda la documentación especificada en el punto 1.1 debe ser integrada en un solo archivo en PDF. Las 6 fotografías incluidas en el archivo en PDF, deben estar en mediana resolución (máximo 700KB cada una). El documento en PDF debe pesar un máximo de 4.5MB y llevar el nombre completo del artista.
	- El archivo en PDF debe ser enviado al correo concursodepintura@bcrp.gob.pe con asunto: Inscripción Concurso Nacional de Pintura 2021.
	- $\Diamond$  En el cuerpo del correo se debe escribir el nombre del artista, su número de DNI, dirección de correo electrónico y teléfono de contacto.
- 1.3 Las inscripciones que no contengan los documentos requeridos ni fotografías en buena calidad. NO serán tomadas en cuenta.

## **II SEGUNDA ETAPA**

**Semifinal** 

- 2.1 Tras la recepción del material de inscripción, el jurado seleccionará un aproximado de treinta SEMIFINALISTAS, quienes pasarán a la segunda etapa del concurso.
- 2.2 Los semifinalistas seleccionados dispondrán de un plazo no menor de dos meses para presentar una (01) obra inédita.
- 2.3 La obra a ser presentada debe cumplir con los siguientes requisitos:
	- $\Diamond$  Dimensiones de la obra (ya sea una sola pieza, díptico, tríptico o afines): Máximo: 1,70m x 1,70m / Mínimo: 1,20m x 0,75m.
	- $\Diamond$  Estas dimensiones se refieren a la obra y NO incluyen el marco o paspartú. En ningún caso la obra enmarcada debe medir más de 1.90 m por lado.
	- La temática es libre. Las técnicas a utilizar podrán ser óleo, acrílico, mixta, acuarela, entre otras. Los soportes podrán ser de madera, papel, plástico, lienzo, entre otros. No podrán utilizarse materiales perecederos o que impidan un adecuado transporte y exhibición.
	- $\Diamond$  La obra debe presentarse firmada y en el reverso debe llevar el nombre del autor y título de la obra.
	- $\Diamond$  La obra debe presentarse debidamente enmarcada o en condiciones que permitan su inmediata exhibición (deberá incluir armellas u otro elemento de sujeción). En caso se requiera un montaie especial, deberá incluir indicaciones por escrito.
	- $\Diamond$  El peso de la obra (va sea una sola pieza, díptico, tríptico o afines) no deberá exceder los 80 kilos, incluvendo el marco y sus acabados.
	- La obra que se presente debe ser inédita, es decir, que no debe haber sido difundida, ni publicada en medios impresos o digitales, ni haber participado en algún concurso o exhibición anterior. Si alguna obra con la que el participante seleccionado como SEMIFINALISTA se presentó en la primera etapa del concurso, es inédita y cumple con los requisitos descritos anteriormente, esta puede ser presentada para la segunda etapa del concurso.
	- O Documentación: Carta de compromiso completa y firmada por el artista de la obra.
	- ◇ No se recibirán aquellas obras que incumplan estos requisitos.
- 2.4 Los semifinalistas deben enviar en formato digital la siguiente documentación:
	- $\Diamond$  DECLARACIÓN JURADA\* en la que incluya las siguientes especificaciones:
		- Nombre del autor
		- ◆ Título de la obra
		- ◆ Año de ejecución
		- ◆ Técnica
		- ◆ Materiales utilizados
		- Medidas de la obra (con y sin marco)
		- ◆ Peso de la obra (con marco)
		- Valor asignado a la obra, con fines de ser asegurada. Este no debe exceder el valor del primer premio.
	- $\Diamond$  CARTA DE COMPROMISO\* de recojo de la obra de las sedes del BCRP en el plazo establecido.
	- $\circ$  CARTA DE AUTORIZACIÓN AL BCRP\* para el uso libre de las imágenes de la obra que presenta a la segunda etapa del concurso. El BCRP podrá usar dichas imágenes para fines de difusión y comunicación del concurso.
- 2.5 El BCRP asumirá el traslado de las obras de sus sucursales a Lima y el retorno a su lugar de entrega. El MUCEN tomará todas las medidas de seguridad que garanticen la conservación de las obras de arte, dentro de los plazos indicados en el cronograma.

### **III TERCERA ETAPA**

Tras la evaluación de las obras semifinalistas, el jurado elegirá las obras FINALISTAS y GANADORAS del primer y segundo premio del concurso. Estas participarán en la exhibición temporal del Concurso Nacional de Pintura y serán publicadas en el catálogo de la exposición, así como en la página web del concurso.

#### Ш **PREMIOS**

- ◆ Se otorgarán dos premios adquisición:
	- ◇ Primer premio: S/ 30 000 soles y el compromiso del Museo Central para la organización de una exposición individual del artista ganador.\*
	- ◇ Segundo premio: S/ 20 000 soles.
- Las obras premiadas pasarán a formar parte de la colección de arte del BCRP. Se deja expresamente establecido que el BCRP adquiere todos los derechos patrimoniales y de reproducción sobre las dos obras ganadoras. Para ello, los ganadores deberán presentar un documento en el que se señale expresamente que ceden al BCRP los derechos patrimoniales de la obra premiada. El modelo del documento será entregado oportunamente.

#### **CRONOGRAMA\*\*** IV

### $\blacklozenge$  INSCRIPCIONES

Las inscripciones para la primera etapa podrán realizarse desde el 12 de julio hasta las 24:00 horas del 5 de setiembre de 2021.

#### $\blacklozenge$  RELACIÓN DE SEMIFINALISTAS

La relación de los semifinalistas será publicada en el portal web del Museo Central el 27 de setiembre de 2021.

## ◆ ENVÍO DE DOCUMENTACIÓN - ETAPA SEMIFINAL:

Los semifinalistas deben enviar la carta de autorización, la carta de compromiso y la declaración jurada con especificaciones de la obra que presentarán en la etapa semifinal del concurso, del 25 al 29 de octubre de 2021.

## RECEPCIÓN DE OBRAS DE SEMIFINALISTAS

La recepción de las obras de los semifinalistas tendrá lugar en el Museo Central en Lima y en las sucursales del BCRP en provincias (direcciones al final de este documento), a partir del 10 de enero hasta las 16:00 horas del 14 de enero de 2022. Las obras que no cumplan con los requisitos señalados en la presente base serán descalificadas.

#### **RELACIÓN DE FINALISTAS**

La relación de los finalistas y ganadores del XII Concurso Nacional de Pintura se dará a conocer a través del portal web del Museo Central el viernes 4 de febrero de 2022.

#### DEVOLUCIÓN DE OBRAS SEMIFINALISTAS  $\bullet$

La devolución de las obras no seleccionadas para la etapa final se realizará en los lugares donde fueron entregadas entre el 7 y el 11 de marzo de 2022. Pasada esta fecha, el BCRP no asume responsabilidad por la integridad de las obras.

## PREMIACIÓN Y EXPOSICIÓN

La premiación y exposición de las obras finalistas y ganadoras seleccionadas por los miembros del jurado, tendrá lugar en marzo de 2021 en la fecha y lugar que el Museo Central señale oportunamente. La muestra será de ingreso libre.

<sup>\*</sup>Las especificaciones logísticas para la producción de la exposición individual serán acordadas con el equipo del Museo Central oportunamente. Se le informará al artista ganador sobre los detalles técnicos que deberá tener en cuenta para el desarrollo de su propuesta artística.

Dada la actual coyuntura y por el Estado de Emergencia decretado por el Gobierno de la República del Perú, el presente cronograma podrá presentar variaciones, las cuales se darán a conocer a los postulantes con la anticipación correspondiente

#### **DEVOLUCIÓN DE OBRAS**  $\bullet$

La devolución de las obras no premiadas se realizará en los lugares y horarios en donde fueron entregadas entre el 12 y 16 de julio de 2022. Pasada esta fecha, el BCRP no asume responsabilidad por la integridad de las obras.

#### V **JURADO**

Estará integrado por cinco miembros de reconocida trayectoria profesional. Las decisiones del jurado son inapelables. El jurado puede declarar desierto uno o los dos premios. Así mismo, podrá otorgar menciones honrosas.

#### **CLÁUSULAS FINALES** VI

La presentación del formulario de inscripción de este concurso supone la aceptación total de estas bases, no admitiéndose reclamo alguno.

#### **SUCURSALES DEL BCRP** VII

Las sucursales del BCRP están ubicadas en las siguientes direcciones. El horario de atención es de 9:30 a 16:00 horas:

- Museo Central, Jirón Ucayali 271, Cercado de Lima.
- Sucursal Arequipa, Calle La Merced 201.
- Sucursal Piura, Jirón Libertad 762.
- Sucursal Cusco, Av. El Sol 390.
- Sucursal Trujillo, Jirón Francisco Pizarro 446.
- Sucursal Puno, Jirón Lima 605.
- Sucursal Iquitos, Calle Morona 679.
- Sucursal Huancayo, Jirón Lima 281.

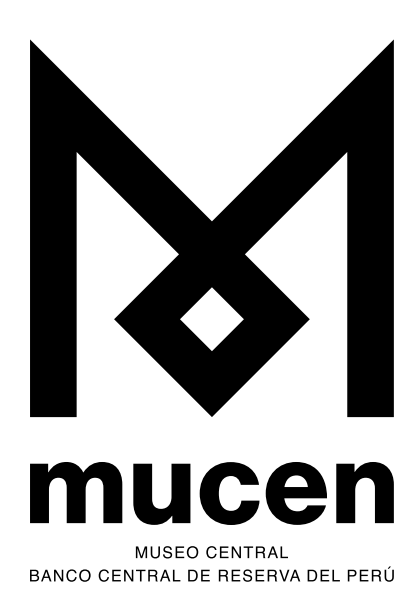

05 de setiembre de 2021 FECHA LÍMITE DE INSCRIPCIONES www.bcrp.gob.pe/concursodepintura **BASES** concursodepintura@bcrp.gob.pe **INFORMES**